## **Como funciona a opção NEUTRO no Ponto Secullum 4?**

Esta opção serve para neutralizar as faltas geradas em um determinado dia. O mesmo pode ser configurado no cadastro do horário, conforme imagem abaixo:

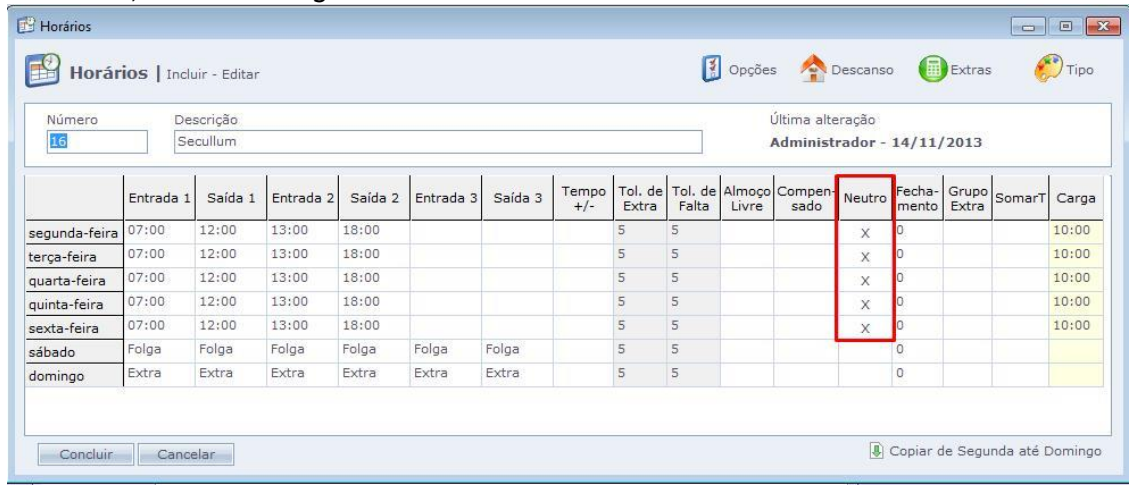

Com esta opção marcada, o sistema não gerará faltas para o funcionário. Veja o exemplo abaixo como fica o cálculo com o **Neutro** marcado:

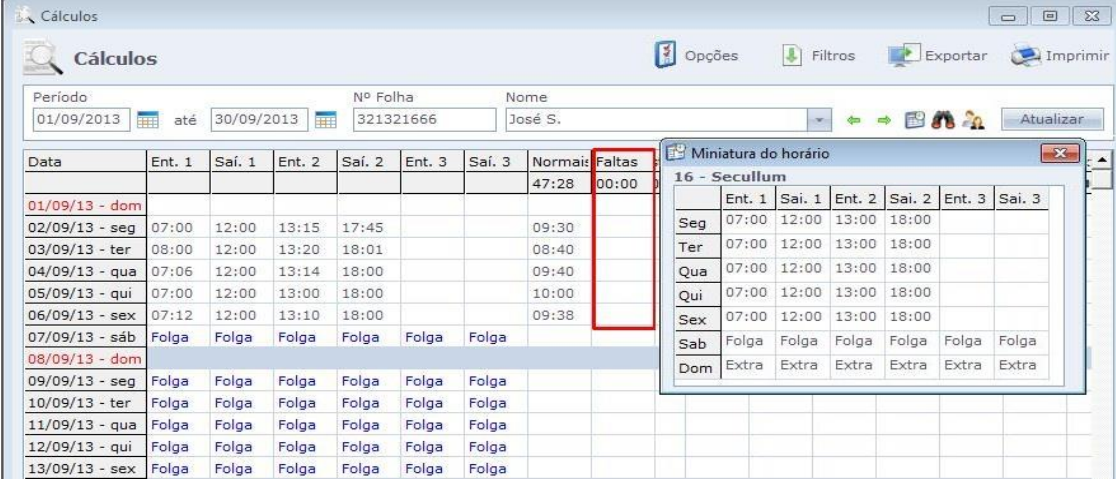

Veja agora um exemplo de cálculo com esta opção desmarcada:

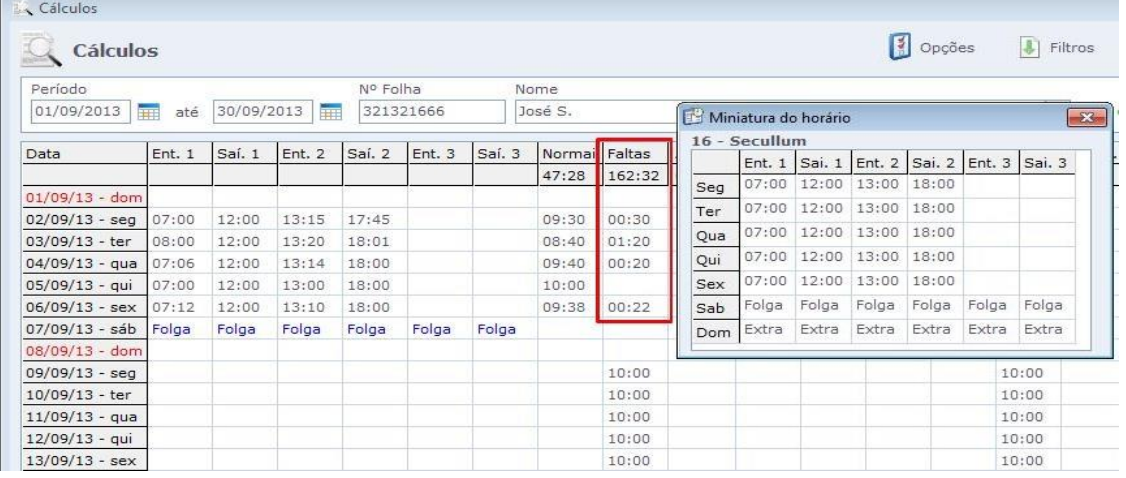

Note que, com esta opção marcada, nos dias que o funcionário não tem marcações, o sistema lançará como folga.

Em caso de dúvidas, contate o suporte.